# **Занятие 2.**

**12 беспроигрышных приёмов и типичные ошибки + ЛИД** *«*

#### **#1 Вписываем в заголовок ключевые слова:**

фамилии известных личностей, названия важных событий, тем дня или месяца.

• Мэр Екатеринбурга Евгений Ройзман дал интервью Юрию Дудю

• Эксперт – о выдвижении Собчак: «У неё есть шансы уронить заявку»

• Туроператоры России продали первые туры в Египет

# **#2 Делаем акцент на будущее**

• Птичьим гриппом заболели более тысячи жителей города N

• Птичьим гриппом заболеют более ста тысяч жителей города N

**#3 «Играем» в заголовке с устойчивыми выражениями, но не используем крылатые фразы в исходном виде**

«Кошмар на улице вузов» (материал про возможный недобор абитуриентов в вузы из-за демографической ситуации)

«ДЕЗ попутал» (публикация повествует о том, как управляющие компании обманывали жильцов)

«Нечистые на ногу» (материал о незаконном взимании платы за бахилы в поликлиниках)

**Совет:** Если игровой заголовок сам не приходит в голову, выпишите из текста ключевые слова и попробуйте вставлять их в различные устойчивые выражения.

## **#4 Заголовок, предельно поясняющий содержание публикации**

Лофт: эксклюзивный чердак от богемы

Солнцееды: как энергоэффективные дома завоевывают популярность

США: иллюзия кризисного прошлого

# **#5 Ставка на буквальный смысл**

Укрепляем летний «иммунитет» квартиры

За границей инвестиции меняют траекторию

#### **#6 Выбираем яркие цитаты**

• Билл Гейтс: «Как я заработал свой первый миллион»

• Академик РАН Велихов: «Ядерное оружие – гарантия мира для любой страны»

• Сергей Минаев о «Спящих-2»: «Самую жесть мы показать не смогли»

**Совет:** если яркой цитаты в интервью нет, то её можно «докрутить», но делать это нужно осторожно, не повредив смысл сказанного.

*Газета «Новые известия», автор: Александр Колесниченко* Пример взят из интервью с председателем Союза комитетов солдатских матерей Валентиной Мельниковой. Интервью вышло с заголовком-цитатой «За солдата можем и морду набить»

**В интервью этот фрагмент выглядел так: Журналист:** Вы не находите неестественным, что женщины защищают молодых и здоровых мужчин? **Мельникова:** Мы же не физически защищаем, хотя морду набить тоже можем.

# **#7 Формула: отвечаем на вопросы «Кто?», «Что?» + обязательно использование глагола в прошедшем**

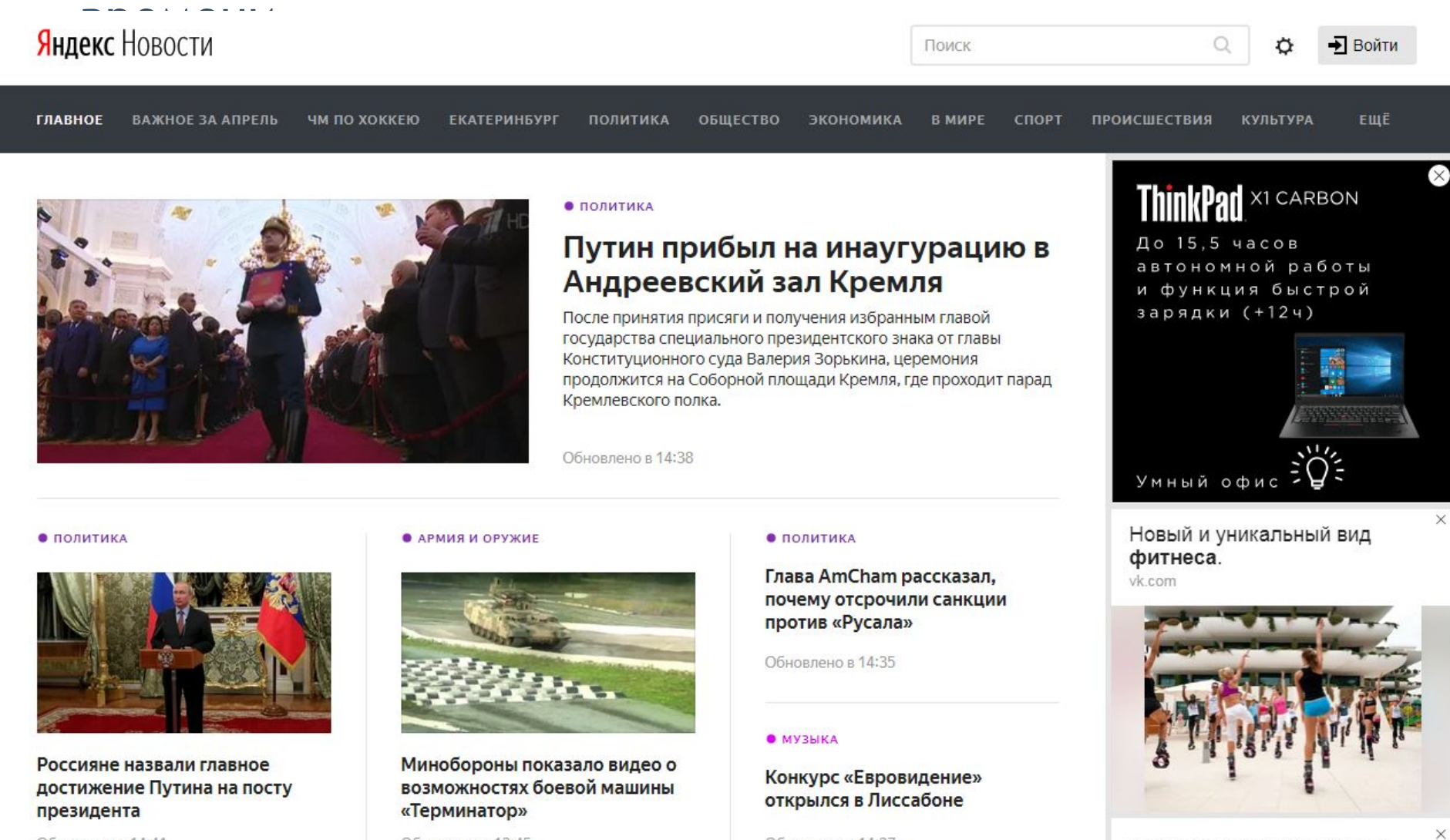

Обновлено в 14:41

Обновлено в 13:45

Обновлено в 14:27

SEO продвижение сайтов от 9 459 руб!

**Уточнение:** если у вас действительно что-то сенсационное, не медлите и ставьте это в заголовок.

• Открыто лекарство от рака

• Получены первые сигналы от марсианской экспедиции

**#8 Использование микроштампов – своеобразные сокращения и словосочетания, которые делают текст более лаконичным.**

- Коммунисты коммунистическая партия Российской федерации
- ЦИК Центризбирком РФ
- Российский сегмент сети Интернет ?

Хамовнический районный суд Москвы приговорил Михаила Борисовича Ходорковского к четырнадцати годам лишения свободы за ряд экономических преступлений.

**Задание: придумайте заголовок к этому: сокращенный и яркий?**

# **#9 Следите за логическими ударениями в заголовке**

*Заголовки с ударением в начале* Пятеро россиян разбились на лодке в Турции "Спартак" разгромил "Кубань" в "Лужниках"

*Примеры концевого логического ударения:* Браузер Google Chrome скачали миллион раз В Нью-Йорке обстреляли похоронную процессию

*Бывает, ударными являются сразу обе части, и начальная и конечная:* Екатеринбуржец отстоял титул чемпиона Европы по боксу Патриарх Кирилл отправился на Западную Украину вопреки совету властей

# **#10 Заголовки для поиска и ориентира**

Открыть счет в два счета!

Откроем расчетный счет для ИП за 15 минут

«Руштех» обрушился? Акции «Руштеха» потеряли 3 %

## **# 11 Заголовки для привлечения внимания**

- Ученые открыли продукт, который повышает IQ
- Инструкция: льготная ипотека для семьи c любым доходом
- 7 печальных последствий известных диет
- 3 способа куда вложить деньги и извлечь прибыль
- Как высыпаться за 3 часа с пользой для здоровья

### **# 12 Сочетание несочетаемого**

- Суровая реальность сказочного мира
- Маленький остров больших возможностей

**Цель** текста - помочь людям, которые мечтали научиться писать акварельными красками, но боялись, что это сложно, дорого или у них не получится.

**Задача** текста - привлечь внимание таких людей и снять их опасения.

Лучше, чем Пикассо

#### Становимся профессиональным художником

#### Акварель – это просто

### **Типичные ошибки в заголовках**

#### **#1 Неоправданная оперативность.**

СРОЧНО! Ученые узнали, когда случится конец света…

КУПИ эти продукты и 5 килограмм уйдут…

**Совет:** если у вас действительно срочная новость, эксклюзивного характера, то подайте её а) без лишних эмоций б) поставьте время в заголовок

7:40. Найден черный ящик потерпевшего крушения самолёта

### **# Шок, сенсации, интриги**

ШОК! Ученые не поверили своим глазам, когда увидели ...

Сенсация! Победительница Евровидения на самом деле, оказалась ...

# ФОТО: первые снимки марсианской экспедиции

### Кем вы станете через 30 лет. Инфографика

# **#2 Передёргивание / подтасовка фактов в заголовке**

«Ужасающая трагедия в Чувашии: в детском саду умер трехлетний ребенок»

# **Ещё примеры…**

Иванов: «Не исключаю, что ... я идиот»

Ангела Меркель НАЛОЖИЛА!

Иванов рассказал о своих ошибках в управлении

Германия наложила банковские санкции на предпринимателей из России

Министр образования: «ЕГЭ убивает»

Министр образования: «ЕГЭ убивает творческий подход к решению задач»

#### **Подзаголовок**

Подзаголовки должны «подхватывать» главную мысль, изложенную в заголовке, и развивать её, снабжая читателя дополнительной важной информацией.

### **АКВАРЕЛЬ – ЭТО ПРОСТО**

Осваиваем пять техник написания картины за день

**ВСТАВАЙТЕ В ОЧЕРЕДЬ ЗА СЕЛФИ: ЖИТЕЛЯМ ЕКАТЕРИНБУРГА ПОКАЖУТ КУБОК ЧМ ПО ФУТБОЛУ**

Он пробудет в городе пять дней

В подзаголовке и заголовке не должны встречаться одинаковые слова или даже однокоренные (проголосовали, голосование), так как дублирование слов создает излишний объем информации.

**НА УРАЛМАШЕ СНЕСУТ 90-ЛЕТНИЙ БАРАК** Барак стоит напротив главного парка Уралмаша.

#### **Как изменить:**

**НА УРАЛМАШЕ СНЕСУТ 90-ЛЕТНИЙ ЖИЛОЙ ДОМ**

Барак стоит напротив главного парка района.

Подзаголовок может обойтись и без подлежащего и начинаться со сказуемого, принимая форму побудительного заголовка, если подразумевается, что подлежащее фигурировало в заголовке.

**ПРОГРАММА ШКОЛЬНЫХ ОБЕДОВ** Изменена для малоимущих

### **Лид**

Лид – первый абзац текста, следующий после заголовка.

#### Виды лидов:

- 1. Сводный лид
- 2. Одиночный лид
- 3. Прогнозирующий лид
- 4. Вопросительный лид
- 5. Лид-цитата

# **Сводный лид**

# Пять W это:

- What? (Что),
- Who? (Кто?),
- Where? (Где?),
- When? (Когда?)
- Why? (Почему?/Зачем?).
- How? (Как?).

В определенных ситуациях последовательность может осуществляться по схеме что?-когда?-где? или когда?-где?-что?

Сегодня, 14 октября, в мексиканском штате Чьяпас найдены останки, предположительно, немецкого велопутешественника Хольгера Франца Хагенбуша.

# **Одиночный лид**

Необходим для подчеркивания лишь одного факта, который, по мнению журналиста, является самым главным. Рассмотрим пример одиночного лида, обратившись поочередно к вопросам ЧТО? ПОЧЕМУ?

Вопрос «ЧТО» всегда ставится, если событие носит сенсационный характер, значимо или масштабно.

Землетрясения, тайфуны и катастрофы, пожары и прочие бедствия выходят на первое место.

*Землетрясение магнитудой 7,8 баллов произошло в Непале 25 апреля.*

Событие может выходить на первый план с определением «впервые», «в последний раз», «единственный» и т.п. *«Единственный концерт Лучино Поваротти пройдет в Большом зале Ленинского меморила»*

# **ПОЧЕМУ?**

Причина события должна быть столь необычной или важной, чтобы выйти на первое место, что тогда это обстоятельство очевидно само по себе.

*«Халатность работников водоканала стала причиной массового заражения дизентерией более чем 2500 человек в районном центре Н., в июле этого года.»* 

## **Лид прогнозирующий**

Предположение журналиста о какой-либо ситуации в будущем.

*Инфляция в РФ в будущем году возрастет в среднем на 10%, что может спровоцировать волну кризиса и массовые всплески недовольства народа.*

### **Вопросительный лид**

Не хватает времени на саморазвитие? Вопрос могут решить планировщики времени – уникальные приложения для мобильных телефонов, о которых и пойдет речь в статье.

## **Лид-цитата**

Лид – цитата создан с помощью заявления того или иного лица.

В новый роддом, оснащенный первоклассной техникой, будут съезжаться мировые светила акушерской практики для принятия сложнейших родов, объявил мэр города N. Александр Иванов.